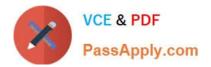

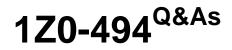

PeopleSoft Campus Solutions 9 Student Enrollment Implementation Essentials

# Pass Oracle 1Z0-494 Exam with 100% Guarantee

Free Download Real Questions & Answers **PDF** and **VCE** file from:

https://www.passapply.com/1z0-494.html

# 100% Passing Guarantee 100% Money Back Assurance

Following Questions and Answers are all new published by Oracle Official Exam Center

Instant Download After Purchase

- 100% Money Back Guarantee
- 😳 365 Days Free Update
- 800,000+ Satisfied Customers

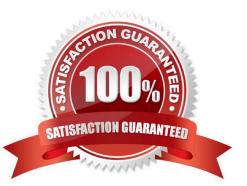

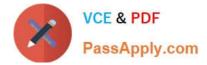

#### **QUESTION 1**

Your client is trying to update a newly admitted student\\'s program and plan information in Student Records but is receiving an effective date error. What step should you take to troubleshoot this error?

- A. Ensure that the effective date of the program and plan update is not set to a date after the Matriculation row.
- B. Add a second row with an MATR program action.
- C. Create a new application.
- D. Create a second row with an ADMT program action.
- E. Ensure that the effective date of the program and plan update is not set to a date before the Matriculation row.

Correct Answer: E

#### **QUESTION 2**

Your client wants to restrict the users that can change a student\\'s Program/Plan stack to reflect a Dismissal. Which row-level security function can allow institution to restrict the options that a user can access on the stack?

- A. Program Action security
- B. Program security
- C. Plan security
- D. Admissions Action security
- E. Transaction security

Correct Answer: A

#### **QUESTION 3**

Your client is trying to view ACT test scores on the External Test Score Suspense page to update some information received from an applicant. When the client searches for the applicant by entering the applicant\\'s name, they are able to see only the AP or SAT tests.

Which Row Level Security is the user missing?

- A. Application Center Security
- B. Test ID Security
- C. Transaction Security
- D. Admissions Action Security
- E. Recruiting Center Security

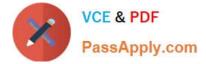

Correct Answer: C

## **QUESTION 4**

Which action should you take to create a prerequisite that requires a student to achieve a particular score on a test before enrolling in the course?

A. Create a course ID for each test, assign students a grade, and then assign the course to the prerequisite.

B. Create a course attribute to specify the required test score information.

C. On the Requisite Detail tab of the Requirement Groups page, select a Group Line Type of Condition and a Condition Code of Test Score, which will allow you to enter the Test ID and the score range information.

D. Use the Requisites enrollment override to enroll eligible students without creating a prerequisite.

E. Create a Requirement Designation on the Course Catalog, specifying the required test score information.

Correct Answer: C

### **QUESTION 5**

Using the enrollment functionality, how can your client enroll a single student in a class with a grading basis of Audit?

A. By creating a separate class section with a separate Audit grading basis from the course and enrolling the student in this class

B. By creating an audit grade entry for use in entering grades on the roster

C. By assigning a positive service indicator to the student, specifying the class that has been chosen for audit

D. By enrolling the student using Quick Enroll and overriding the course grading basis to Audit

E. By creating a student attribute, specifying the class the student has chosen to audit

Correct Answer: C

Latest 1Z0-494 Dumps

1Z0-494 PDF Dumps

1Z0-494 Exam Questions